CFM and Y1731 Configuration

 $\bar{1}$ 

# **Table of Contents**

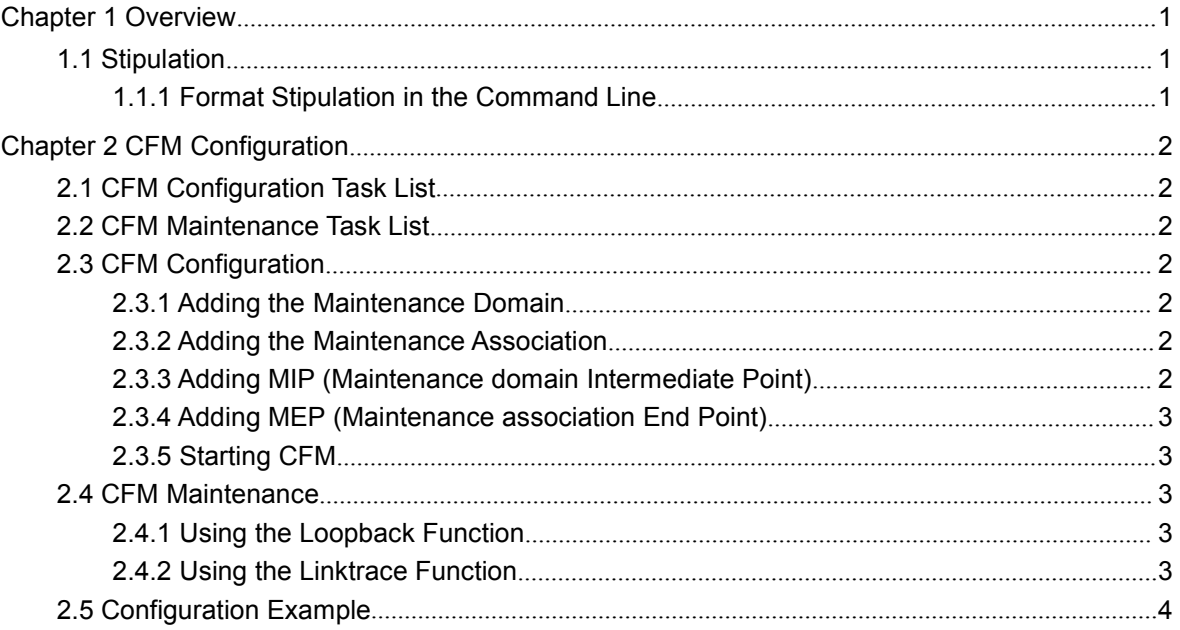

# <span id="page-2-0"></span>**Chapter 1 Overview**

## <span id="page-2-2"></span><span id="page-2-1"></span>1.1 Stipulation

## 1.1.1 Format Stipulation in the Command Line

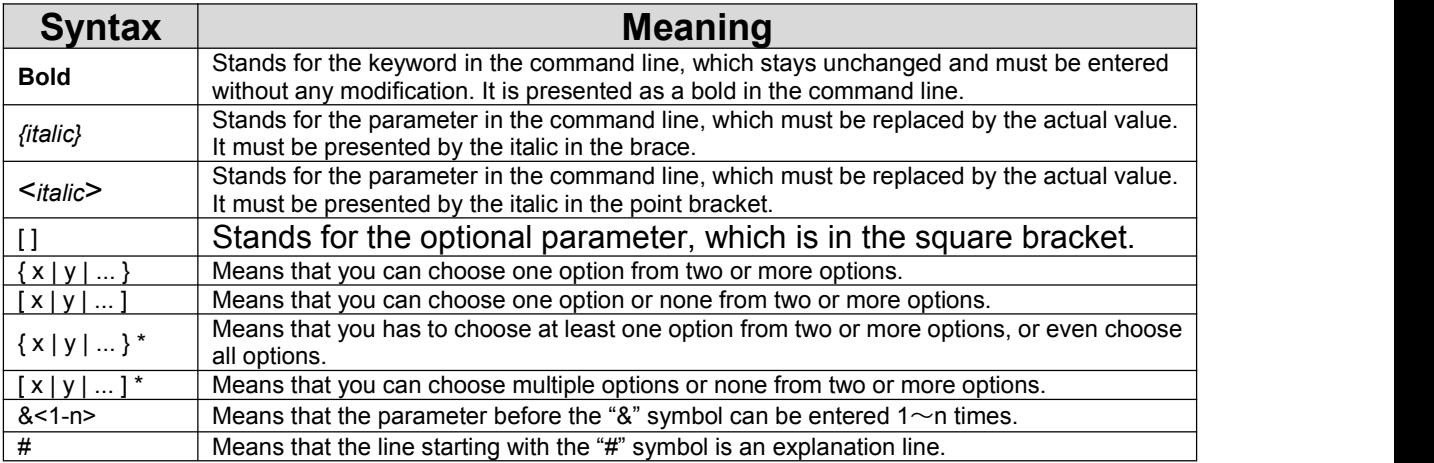

# <span id="page-3-2"></span><span id="page-3-1"></span><span id="page-3-0"></span>**Chapter 2 CFM Configuration**

## 2.1 CFM Configuration Task List

- Adding the Maintenance Domain
- Adding the Maintenance Association
- Adding MIP (Maintenance domain Intermediate Point)
- Adding MEP (Maintenance association End Point)
- Starting CFM

#### 2.2 CFM Maintenance Task List

- Using the Loopback Function
- Using the Linktrace Function

## 2.3 CFM Configuration

#### 2.3.1 Adding the Maintenance Domain

Configuration mode: Global

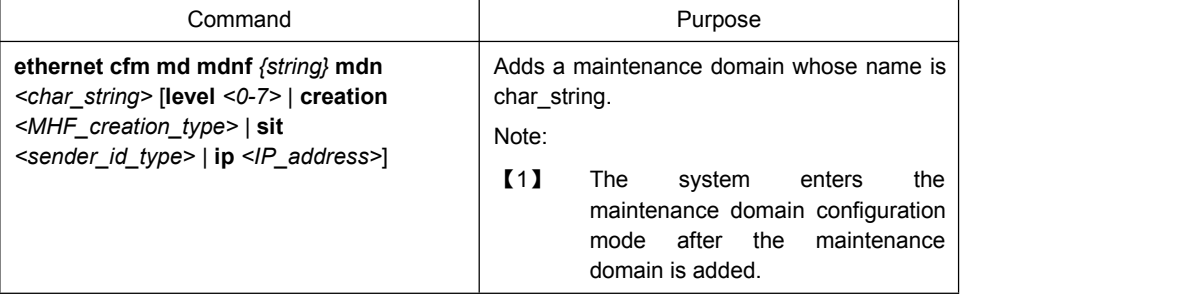

#### 2.3.2 Adding the Maintenance Association

Configuration mode: maintenance domain

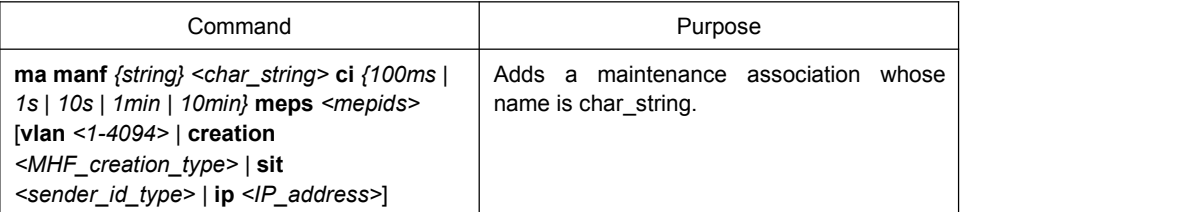

#### 2.3.3 Adding MIP (Maintenance domain Intermediate Point)

Configuration mode: physical interface

<span id="page-4-1"></span><span id="page-4-0"></span>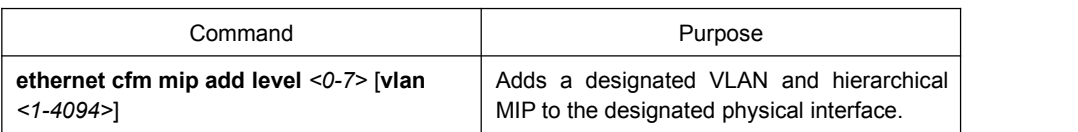

#### 2.3.4 Adding MEP (Maintenance association End Point)

Configuration mode: physical interface

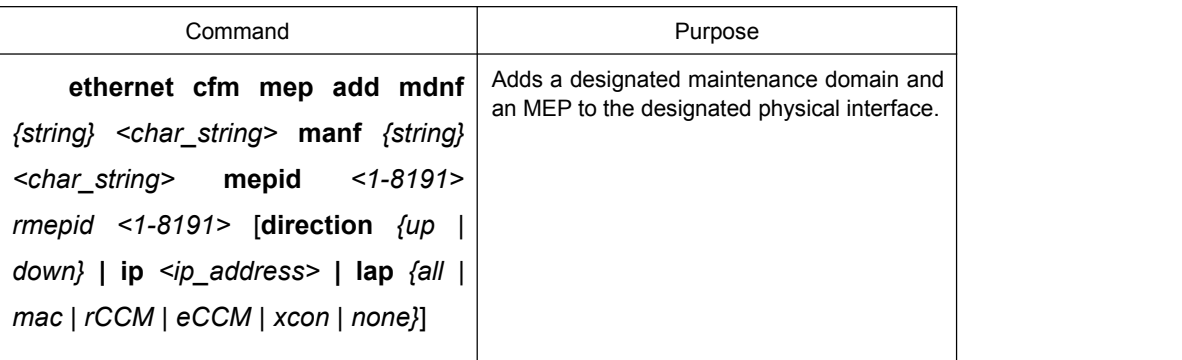

#### 2.3.5 Starting CFM

Configuration mode: Global

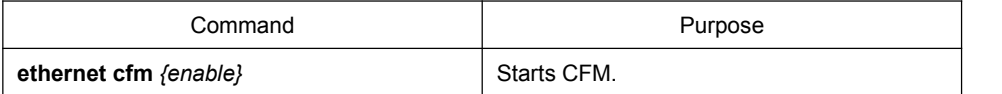

## 2.4 CFM Maintenance

### 2.4.1 Using the Loopback Function

Configuration mode: EXEC

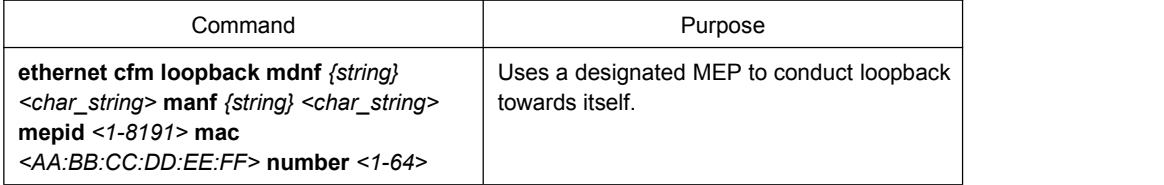

#### 2.4.2 Using the Linktrace Function

Configuration mode: EXEC

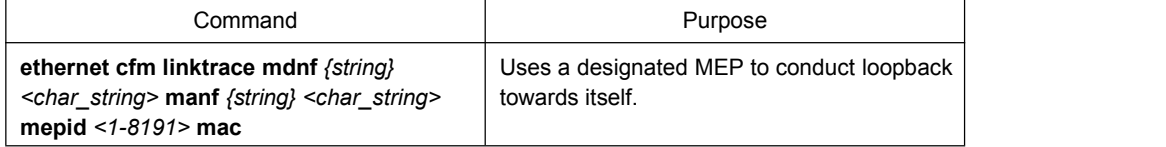

<span id="page-5-0"></span>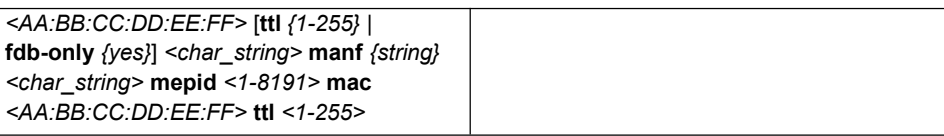

## 2.5 Configuration Example

Users want to add a maintenance domain whose name is customer and hierarchy is 5, set a customer1 maintenance association for vlan1, configure the transmission interval of CCM of the maintenance association to 1s (MEP1, MEP2, MEP2009) and at last add an MEP whose MEPID is 2009 to physical port1 and designate its remote MEP as 2008.

Switch\_config#ethernet cfm md mdnf string customer level 5 Switch\_config\_cfm#ma manf string customer1 vlan 1 ci 1s meps 1-2,2009 Switch\_config\_cfm#interface g0/1 Switch\_config\_g0/1#ethernet cfm mep add mdnf string customer manf string customer1 mepid 2009 mep 2008 direction DOWN lap ALL Switch\_config\_g0/1#exit Switch\_config#ethernet cfm enable